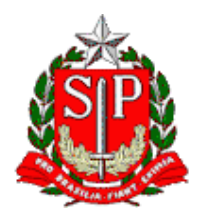

Tribunal de Contas do Estado de São Paulo **Escola Paulista de Contas Públicas**

# **Sistema AUDESP – Fase V Repasses Públicos ao Terceiro Setor**

Evento presencial com transmissão em tempo real pelo canal da EPCP no YouTube: [streaming.tce.sp.gov.br/lives](http://streaming.tce.sp.gov.br/lives) 

**Inscrição obrigatória aos participantes presenciais e on-line. Link de inscrições:<https://ead.tce.sp.gov.br/moodle/course/view.php?id=819>**

**Haverá emissão de certificado aos participantes presenciais e on-line (mais informações no fim desta programação).**

**Público-alvo:** Servidores estaduais e municipais que estejam envolvidos direta ou indiretamente com os repasses públicos ao Terceiro Setor.

> Data: **11/04/2024** Horário das **10h00** às **12h00**

**Local:** Auditório Nobre "Professor José Luiz de Anhaia Mello" Avenida Rangel Pestana, 315, Anexo I, Centro – São Paulo/SP

## **INSTRUTORES**

**ANA HIROMI IWAI** Agente da Fiscalização do TCESP

**CÉSAR SCHNEIDER** Chefe Técnico da Fiscalização do TCESP

### **OBJETIVO**

Levar o participante a conhecer mais profundamente o Sistema Audesp Fase V para realizar a prestação dos dados corretamente.

## **CONTEÚDO PROGRAMÁTICO**

Sistema Audesp Fase V – Repasses Públicos ao Terceiro Setor

#### **Emissão de Certificado**

Para emitir o certificado é necessário ter cadastro no Ambiente Virtual de Aprendizagem (AVA) da Escola Paulista de Contas Públicas e acessar a página do curso.

Curso no AVA: <https://ead.tce.sp.gov.br/moodle/course/view.php?id=819> Instruções para o cadastro:<https://bit.ly/3wm2o8s>

**Participantes presenciais:** Haverá o registro de sua presença no evento para posteriormente liberar o certificado digital no AVA.

**Participantes on-line:** No fim da transmissão será disponibilizado um formulário de avaliação no AVA, que deverá ser obrigatoriamente preenchido para liberar o certificado de participação correspondente ao evento avaliado. Esse formulário ficará disponível até as **23h00** do mesmo dia do evento. Após esse período não será mais possível respondê-lo.

Demais orientações para a emissão do certificado serão disponibilizadas no local e no chat da transmissão.

Caso não tenha interesse em receber o certificado, basta acessar o seguinte link para assistir à transmissão: <http://streaming.tce.sp.gov.br/lives/>